九州大学学術情報リポジトリ Kyushu University Institutional Repository

#### IUGONET解析ソフトウェア報告

田中, 良昌 国立極地研究所

堀, 智昭 名古屋大学太陽地球環境研究所

新堀, 淳樹 名古屋大学太陽地球環境研究所 | 京都大学生存圏研究所

小山, 幸伸 京都大学大学院理学研究科附属地磁気世界資料解析センター

他

https://hdl.handle.net/2324/27195

出版情報:2013-08-19 バージョン: 権利関係:

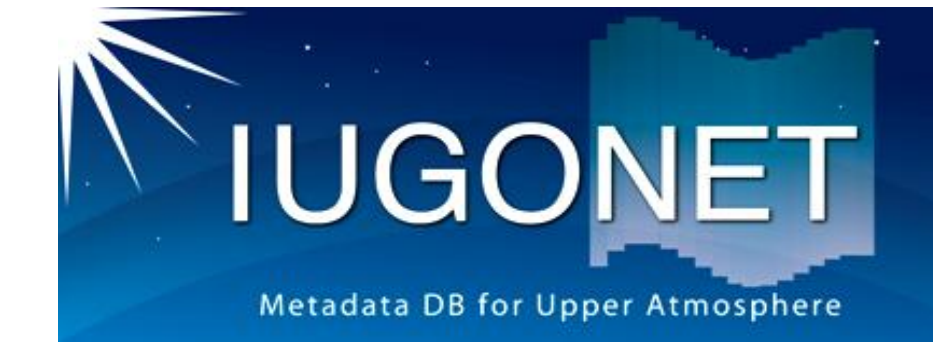

# IUGONET解析ソフトウェア報告

第232回京大生存圏シンポジウム@京大生存圏(2013年8月19日)

田中良昌1、堀 智昭2、新堀淳樹3、小山幸伸4、阿部修司5、 梅村宜生2、八木 学6、上野 悟7、佐藤由佳1、谷田貝亜紀代3 +IUGONET研究機関プロジェクトメンバー

1. 国立極地研究所, 2. 名古屋大・STE研, 3. 京都大・生存圏研究所,

4. 京都大・理・地磁気センター、5. 九州大・ICSWSE,

6. 東北大・惑星プラズマ・大気研究センター, 7. 京都大・理・附属天文台

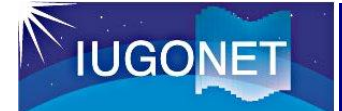

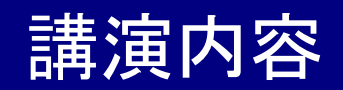

- IUGONETデータ解析ソフトウェア(iUgonet Data Analysis Software: UDAS)の概要。
- UDASの現状
	- ・最新のロードルーチン
	- ・メタデータとの連携ツール
	- ・シミュレーションデータの取り込み
	- ・TDAS8の公開
	- ・IDL-VM環境で走るTDAS実行ファイルの公開
	- ・JUDAS(Java-based UDAS)の開発
- 平成25年度後半の予定
- まとめ

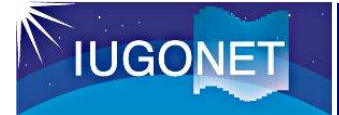

- IUGONET所属機関が公開している地上観測デ ータを描画、解析するためのソフトウェア。
- 言語は、IDL (Interactive Data Language)。 IDLは宇宙開発分野等に主に利用され、太陽、 地球科学分野で広く普及している。
- · UDASは、TDAS (THEMIS Data Analysis Software suite)のプラグインソフト。
- UDASをインストールすることで、IUGONET の所属機関が所有する地上観測データを、 TDASの機能を利用して描画、解析することが 可能になる。
- ERG-SCと協力しながら開発している。

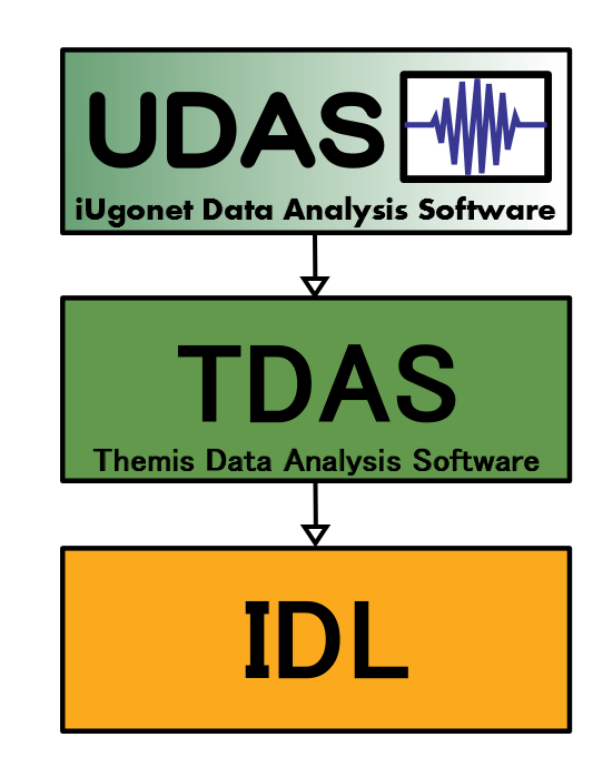

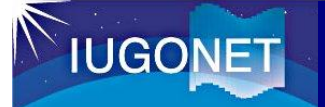

TDASの概要

#### **TDAS**(**THEMIS Data Analysis Software suite**)

THEMIS衛星観測、地上観測データを可視化・解析するための統合解析ツール

- ✔ 開発元
	- ・ 米国UCB, UCLA
- ✔ 言語
	- ・ IDL
- データのファイルフォーマット
	- ・ CDF(Common Data Format) 一部、それ以外も有り。 ※IUGONETでは、ファイルフォーマット 統一は行わない。
- 特徴
	- ・ データファイルを自動ダウンロード
	- ・ 時系列データの表示・解析に強い。
	- ・ GUIあり。
	- ・ ERG衛星ミッションの解析ソフトウェ アとして正式採用。

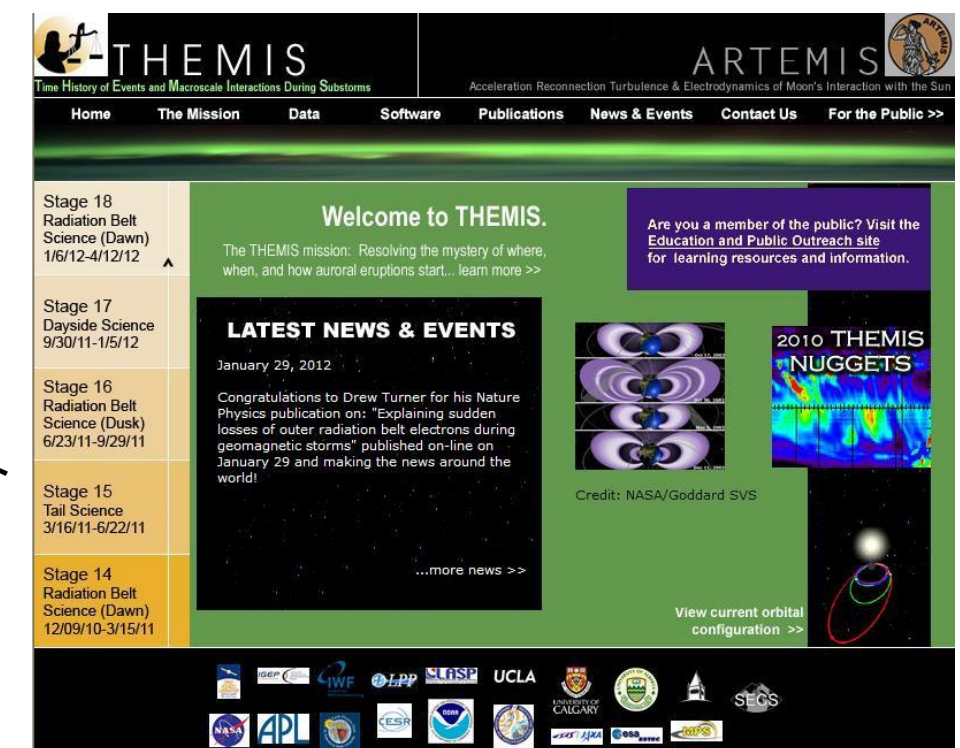

http://themis.ssl.berkeley.edu/index.shtml

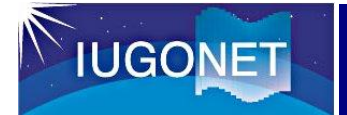

#### TDAS(+UDAS)特徴①

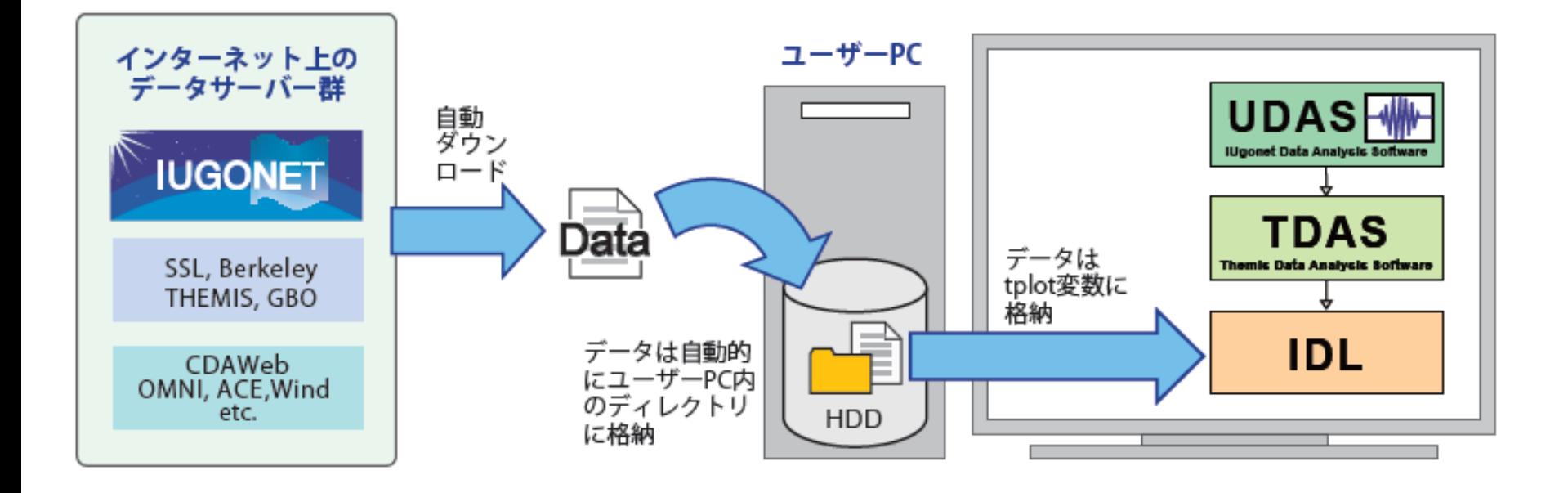

3つのコマンドだけで、データのダウンロード&プロットができる。 THEMIS> timespan, 'yyyy-mm-dd' THEMIS> thm load OOO THEMIS> tplot, OOO

ユーザーは、データファイルがどこにあるか、どんなデータなのか、 ファイル形式が何か等を気にせず、解析ができる。

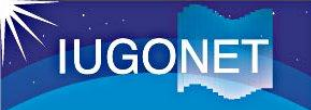

### TDASの特徴②

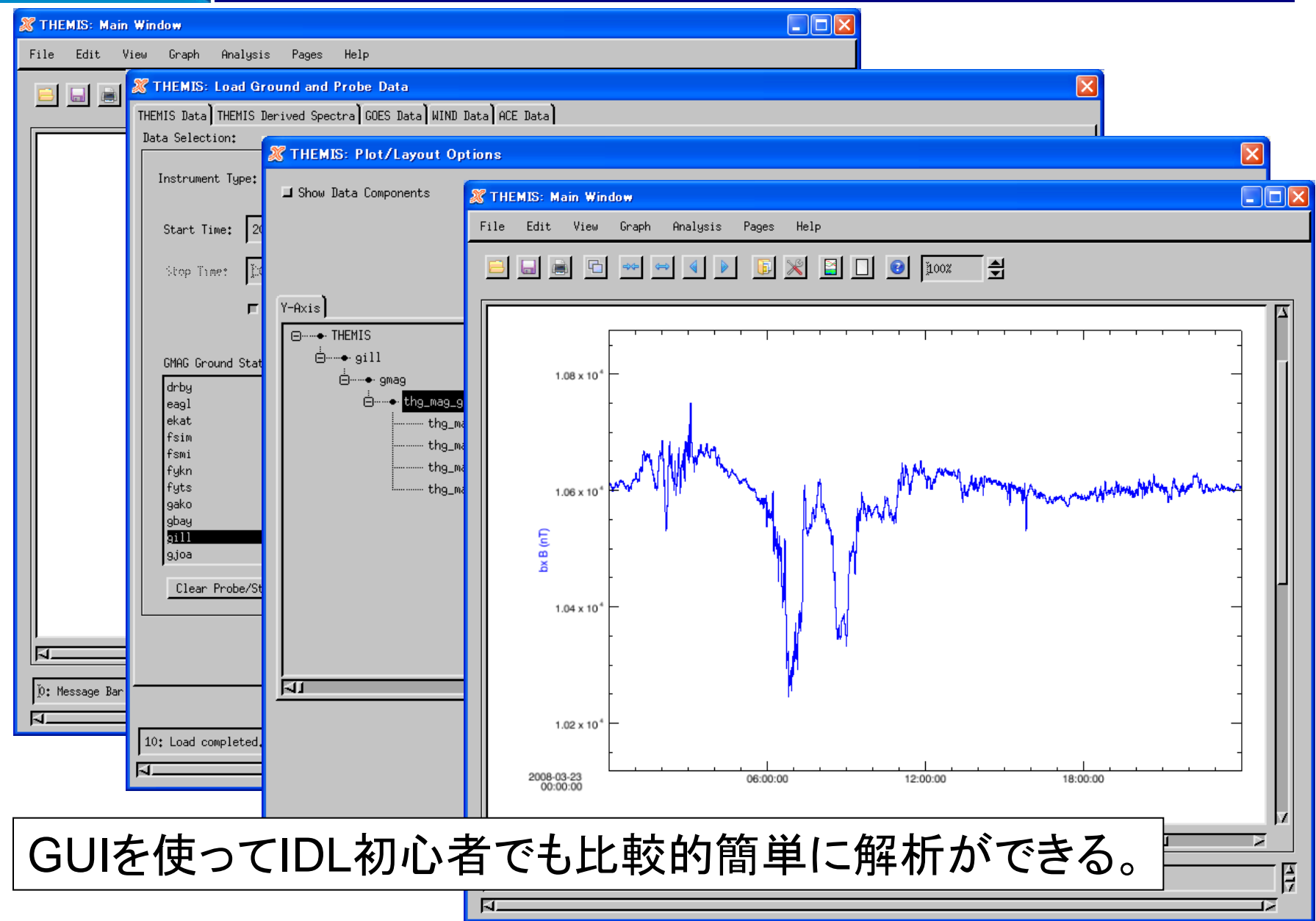

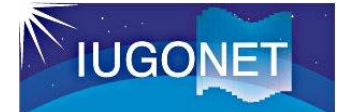

#### UDASの利用方法

IDLがインストールされているユーザのPCに、TDASとUDASをそれぞ れダウンロードすることにより、IUGONETのデータをロード、プロットでき るようになる。

http://themis.ssl.berkeley.edu/index.shtml

#### http://www.iugonet.org/ THEMISウェブサイト IUGONETウェブサイト

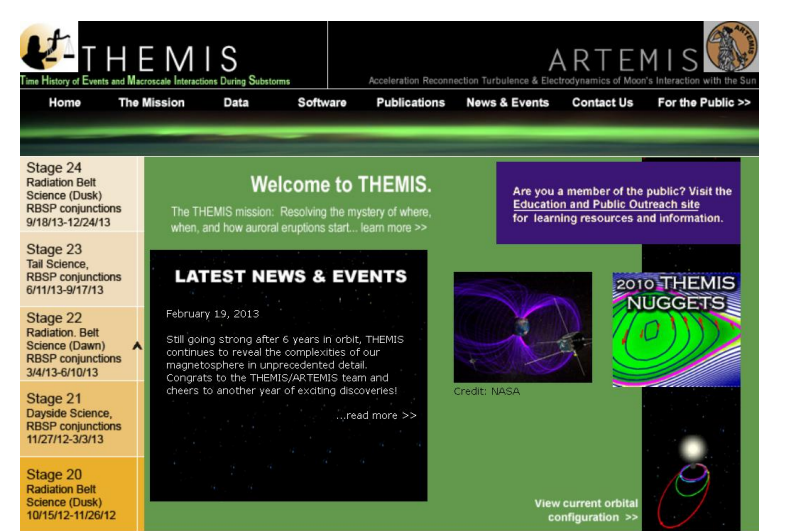

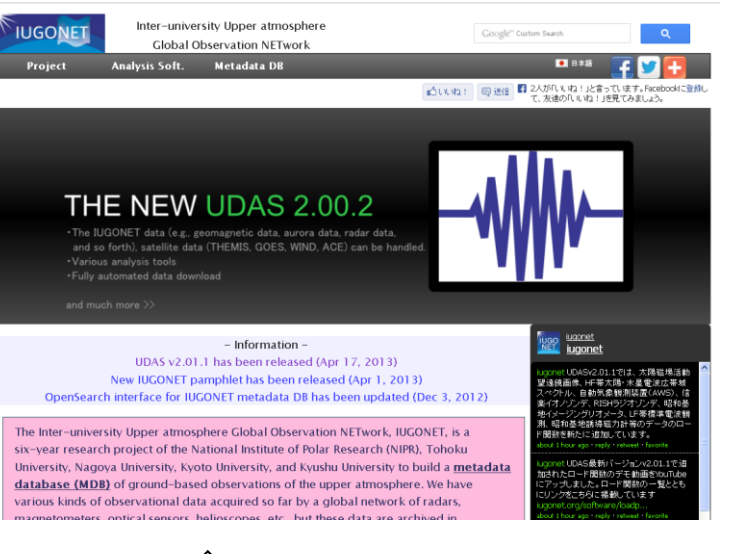

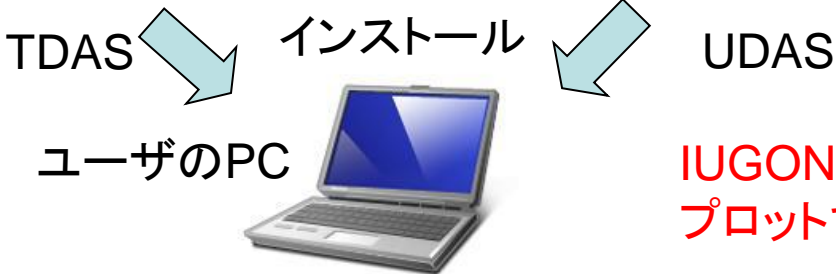

IUGONETのデータをロード、 プロットできるようになる。

# UDAS v3.00.2に含まれるロードコマンド

#### **UDAS v3.00.2**(**TDAS v8.00** 対応)を公開中です!

**IUGONET** 

http://www.iugonet.org/ IUGONETウェブサイト: からダウンロードできます。

✔全部で25種類のロードコマン ドが利用可能。

✔ 太陽画像、イオノゾンデ、イ メージングリオメータ等の2次元 データが追加された。

 九大GCMシミュレーションデー タが追加された。

 (\*)は、ERC-SCで開発された ロードコマンドのエイリアス。

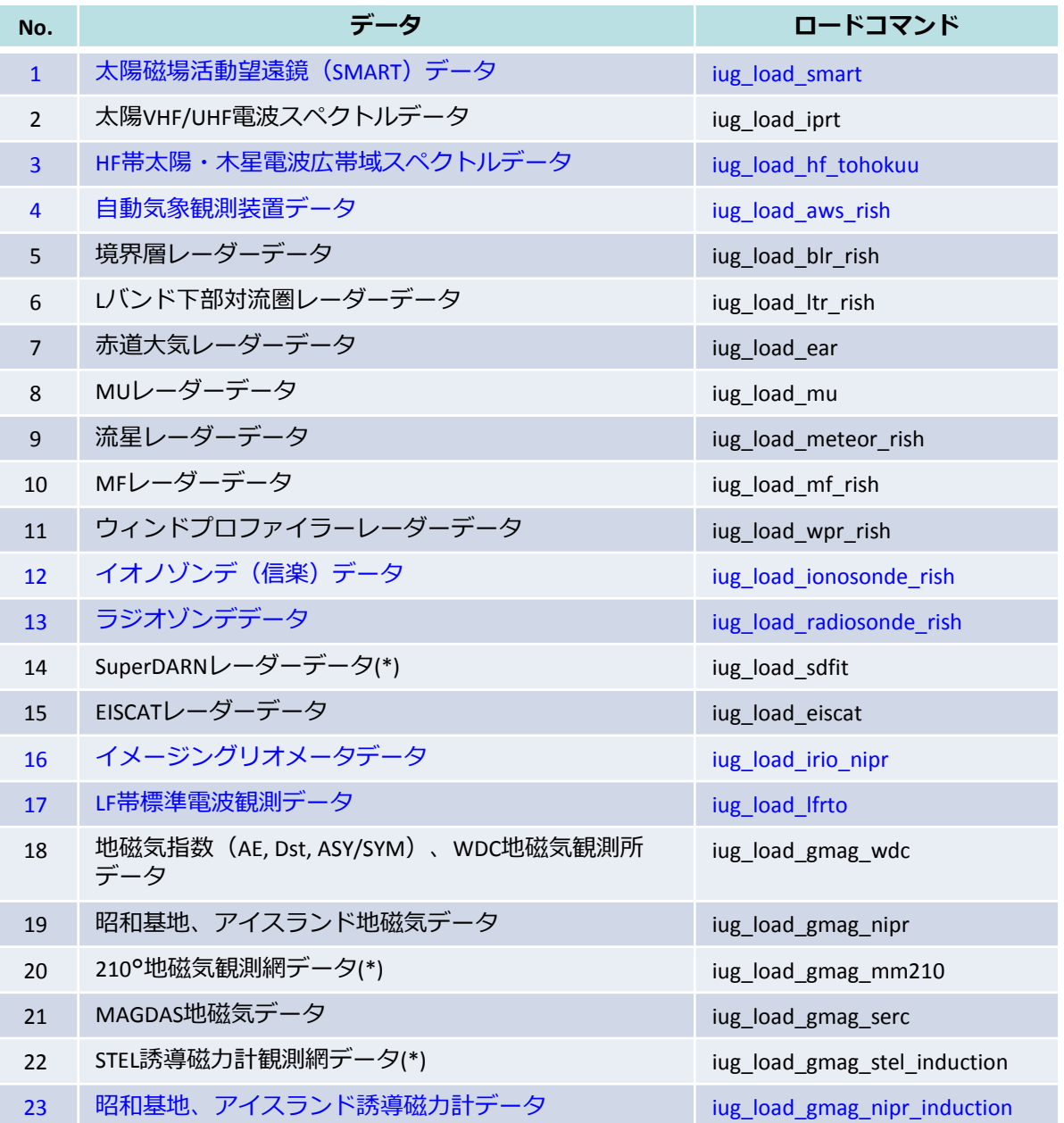

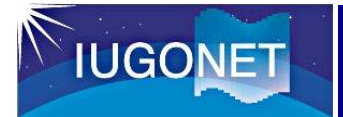

# UDASによるプロット例

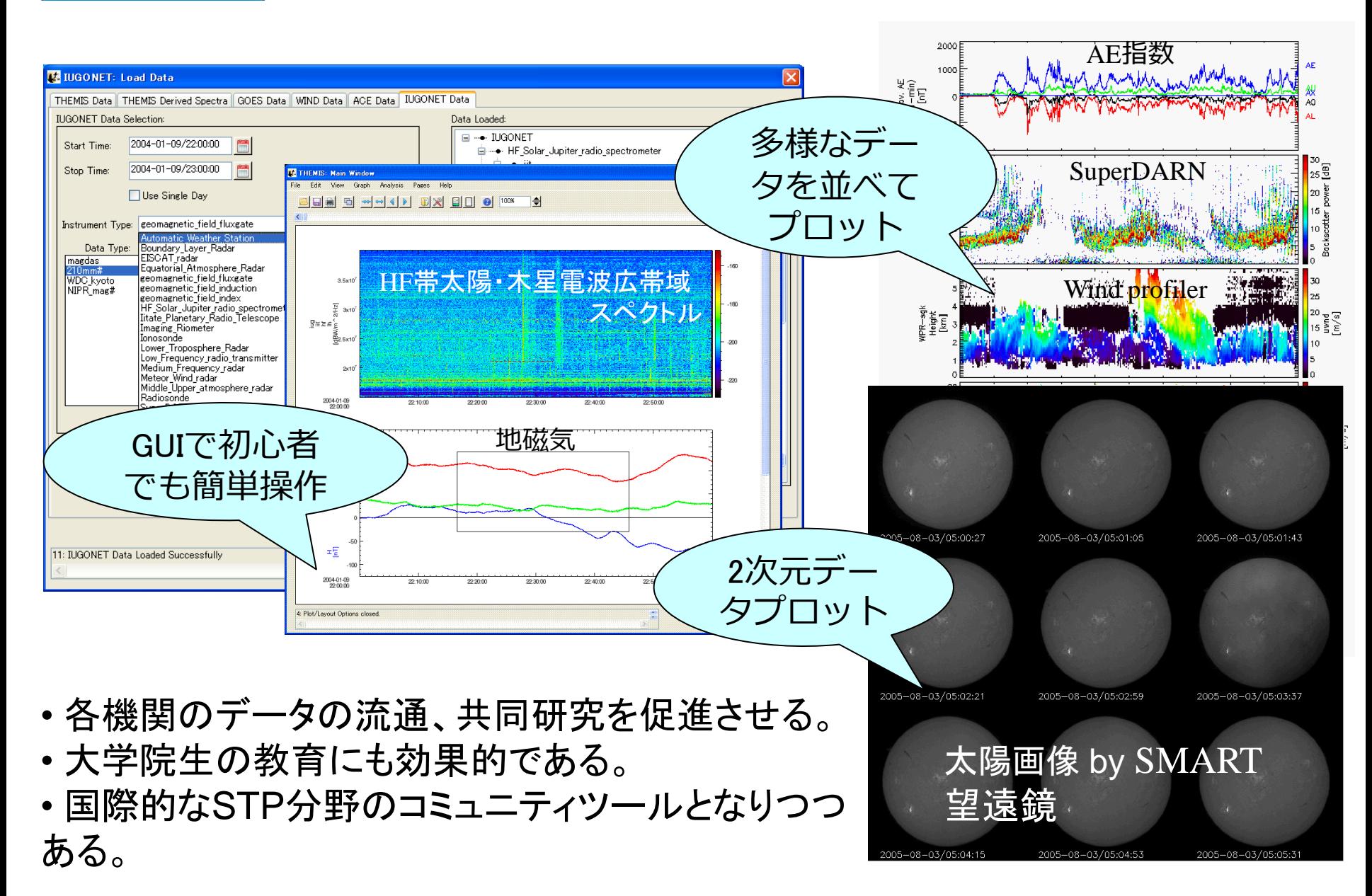

メタデータベースとの連携ツールの開発

UDASからIUGONET-MDBへクエリーを投げ、メタデータを取得するツールを、 開発し、UDAS2.01.1から公開開始した。

THEMIS> iug\_plotmap\_obs, glatlim=[55, 75], \$ glonlim=[0, 40], query='wdc', charsize=1.2, \$ psym=6, symsize=1.3, symcolor=254 コマンド例:

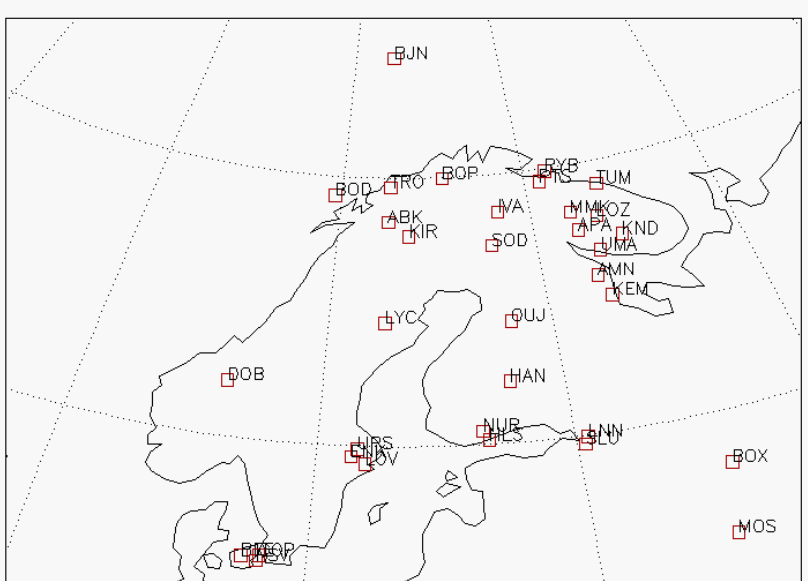

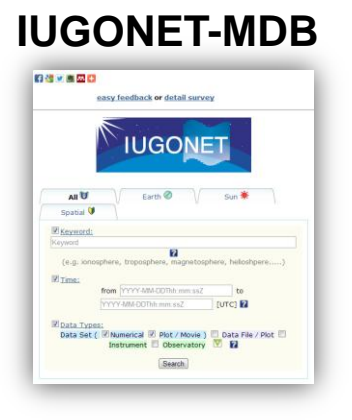

**(1)** 検索クエリー **(2)** メタデータ **(OpenSearch) XML**

クライアント**PC**

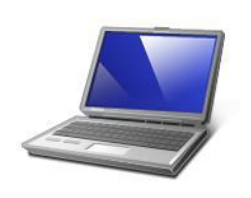

**(IDL+TDAS/UDAS)**

**(3)** 構文解析。 (緯度経度取得)

**(4)** プロット

**IUGONET** 

**IUGONET** 

# シミュレーションデータの取り込み

• GNENE事業・北極気候変動分 野との連携。

•GNENE事業で計算された九州 大学大気大循環モデル(GCM) の3次元シミュレーションデー タを、IUGONETの観測データ と比較できるようにするため、 CDFファイルに変換。

• UDASでデータ、並びに、 ロードプログラムを公開してい る。

• モデリング・シミュレーショ ン研究者のユーザー獲得に利用 できる。 <sup>2009</sup>年1月の成層圏突然昇温時の九大

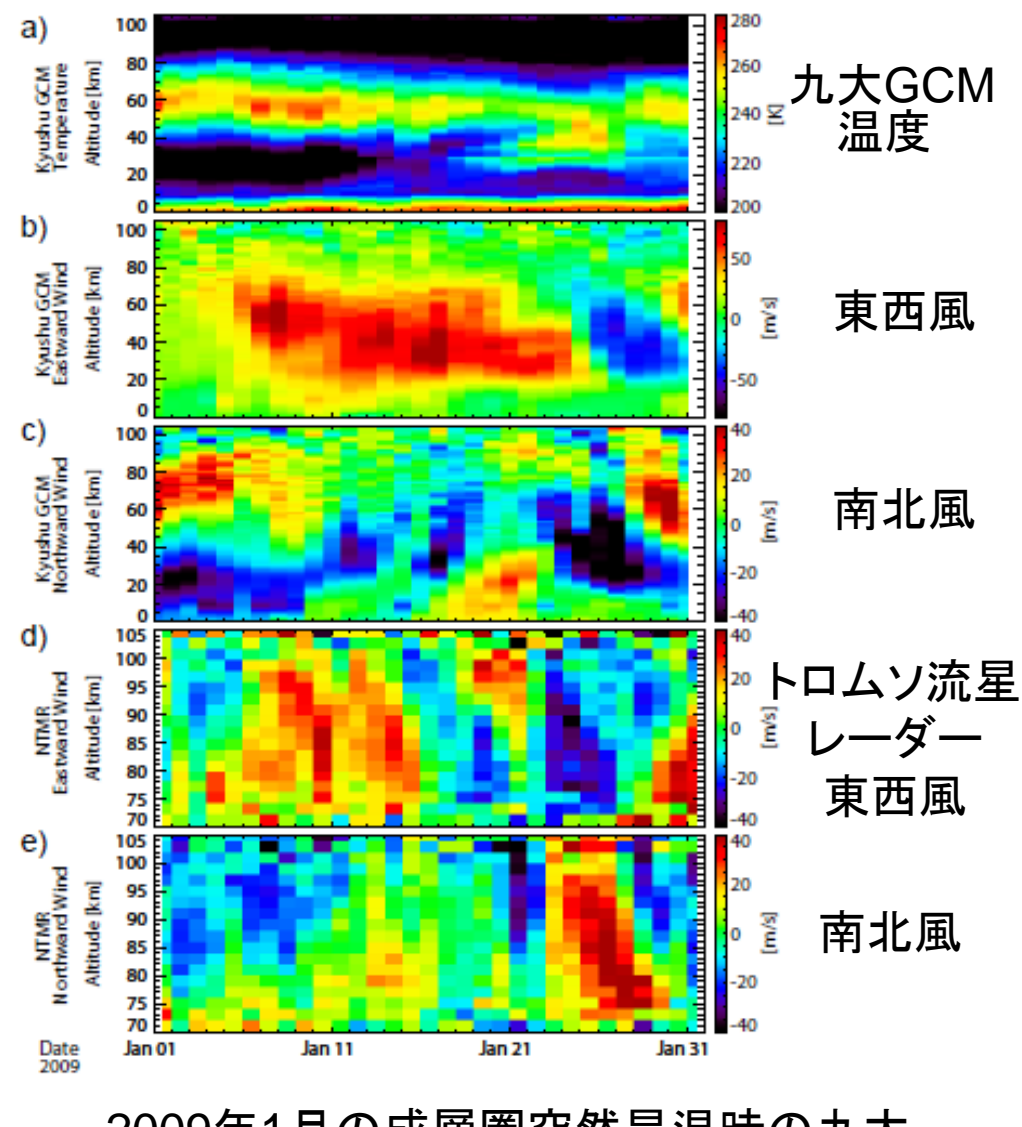

GCMとトロムソ流星レーダーの比較

# TDAS8 (UDAS含む) のリリース

#### THEMISウェブサイト(<http://themis.ssl.berkeley.edu/software.shtml>) から、TDAS8がリリースされた。 **IUGONET Datat**タブ

 TDAS8の中には、 UDASの14種類のロード コマンドが含まれている。

**IUGONET** 

 データポリシーのポップ アップ表示が新たに追加さ れた。

最新のUDASは、これま で通り、IUGONETウェブ サイトから随時公開する。

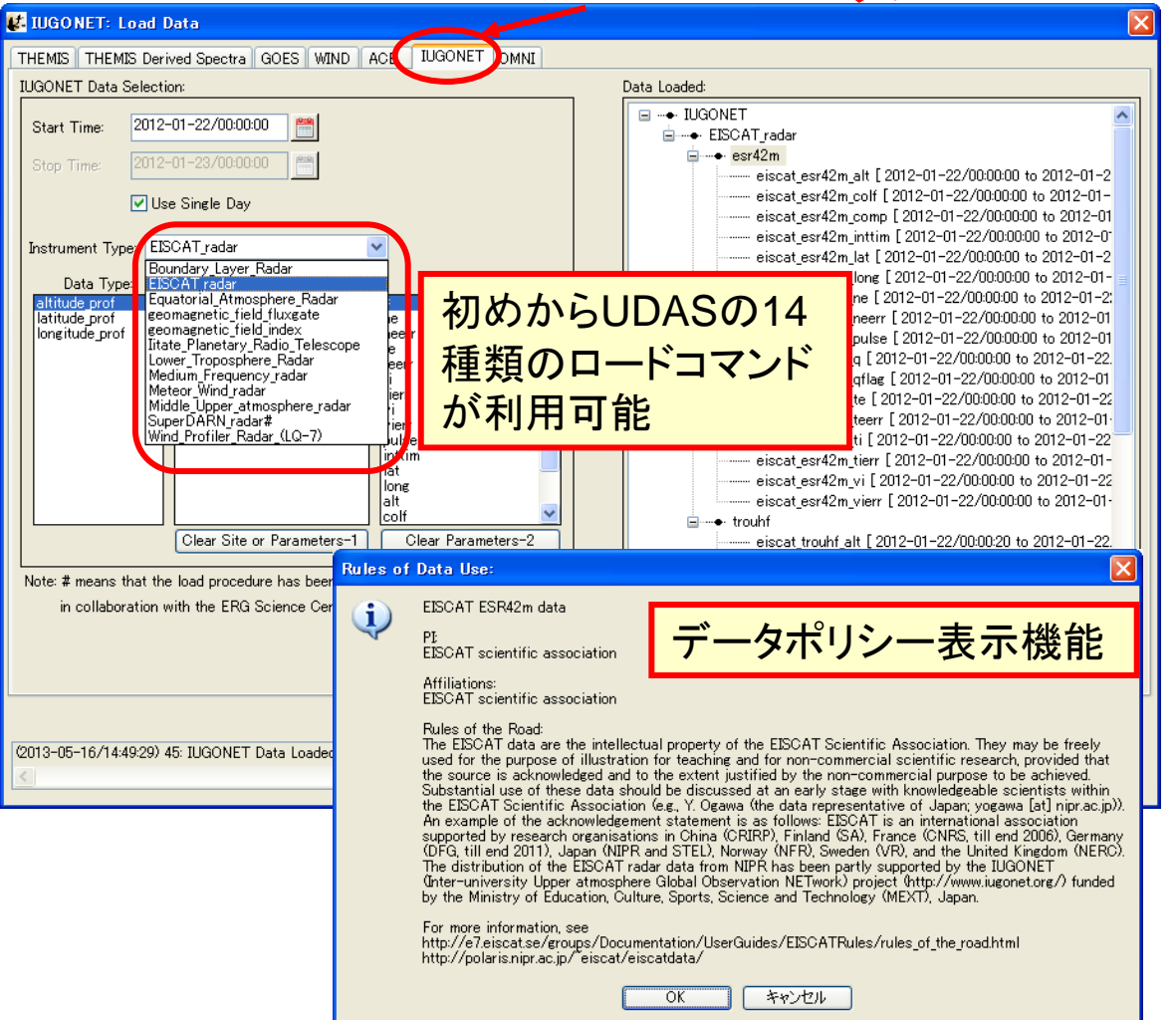

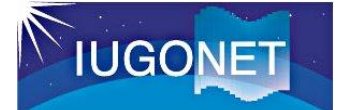

#### TDAS on IDL-VM の正式公開

#### IDL Virtual Machine 環境で走るTDAS (GUIのみ) を、TDASウェブサ イトから正式に公開した。 IDLライセンスを持たない研究者も、TDAS (+UDAS)を利用可能。 TDAS8に含まれるIUGONETのデータは、現状でVM環境でロード&プ ロット可能。

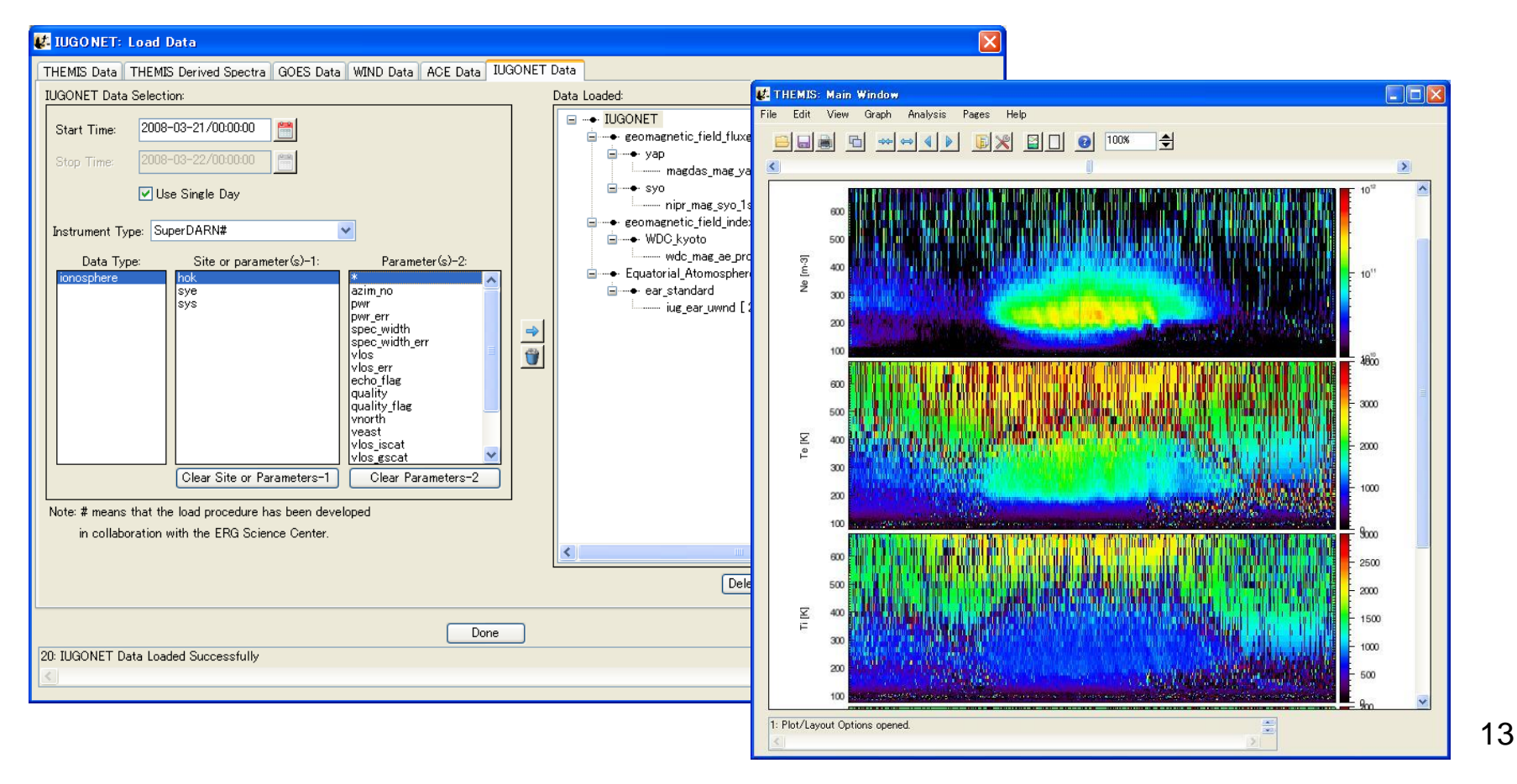

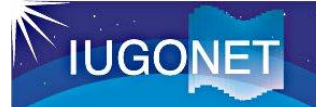

### TDAS on IDL-VM の正式公開

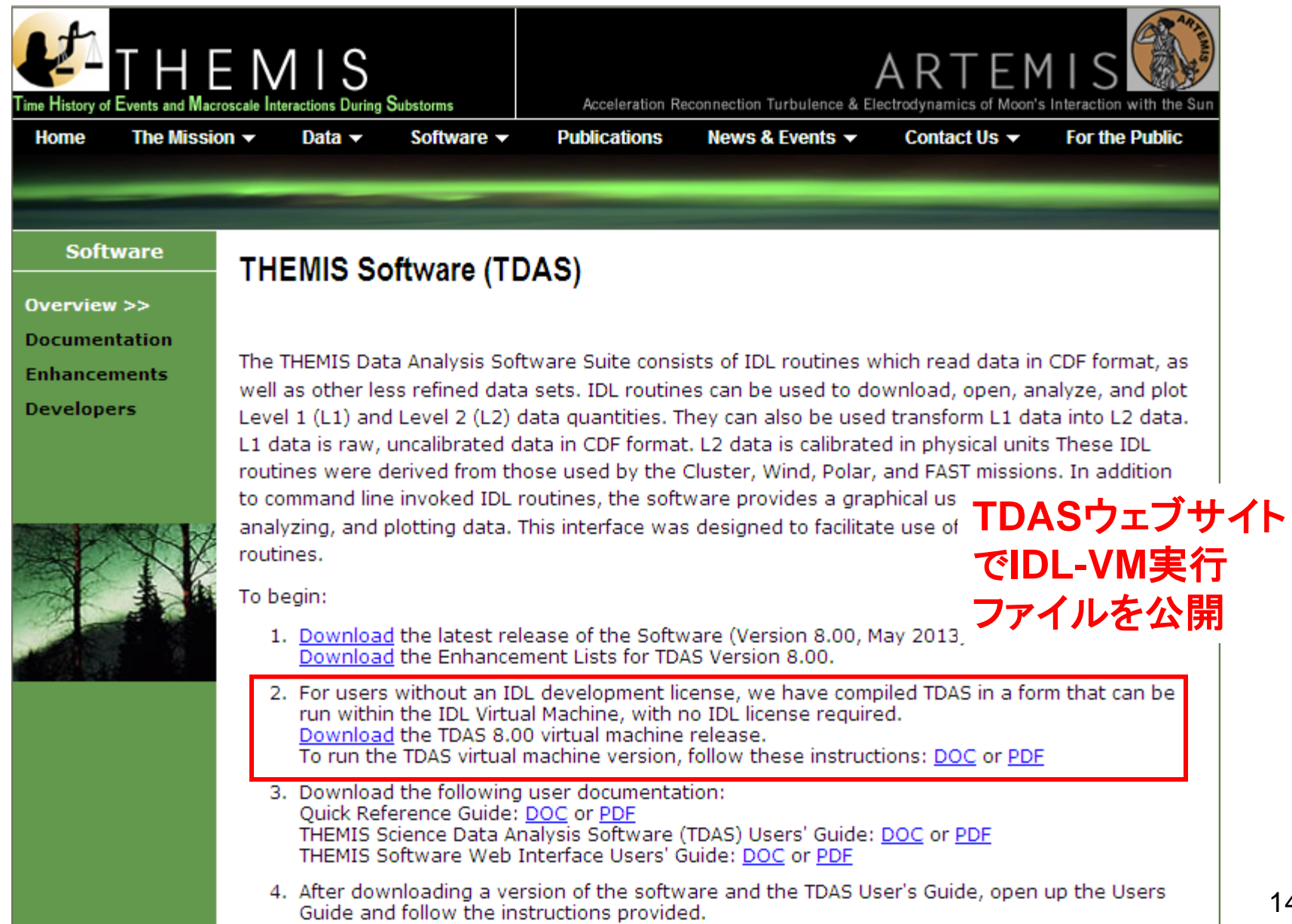

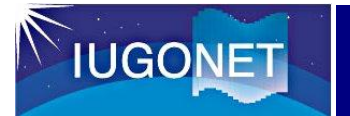

**JUDAS(Java-based UDAS)**とは?

- Java言語で書かれたライブラリ群。
- 観測データのダウンロード、プロット 、解析が可能。
- 単独のダウンロードツールとしても 利用可能。
- 他言語(e.g., Jython, JRuby, MATLAB, IDL(確認中))から呼び出 すことが可能。
- Java Web Startを用いた簡単インス トール&更新。
- CUI(Jython, JRuby)もGUIも準備中。
- Metadata DBのQuickLookへの利用 。(既に、DstIndexはQuickLook組み 込み済み)

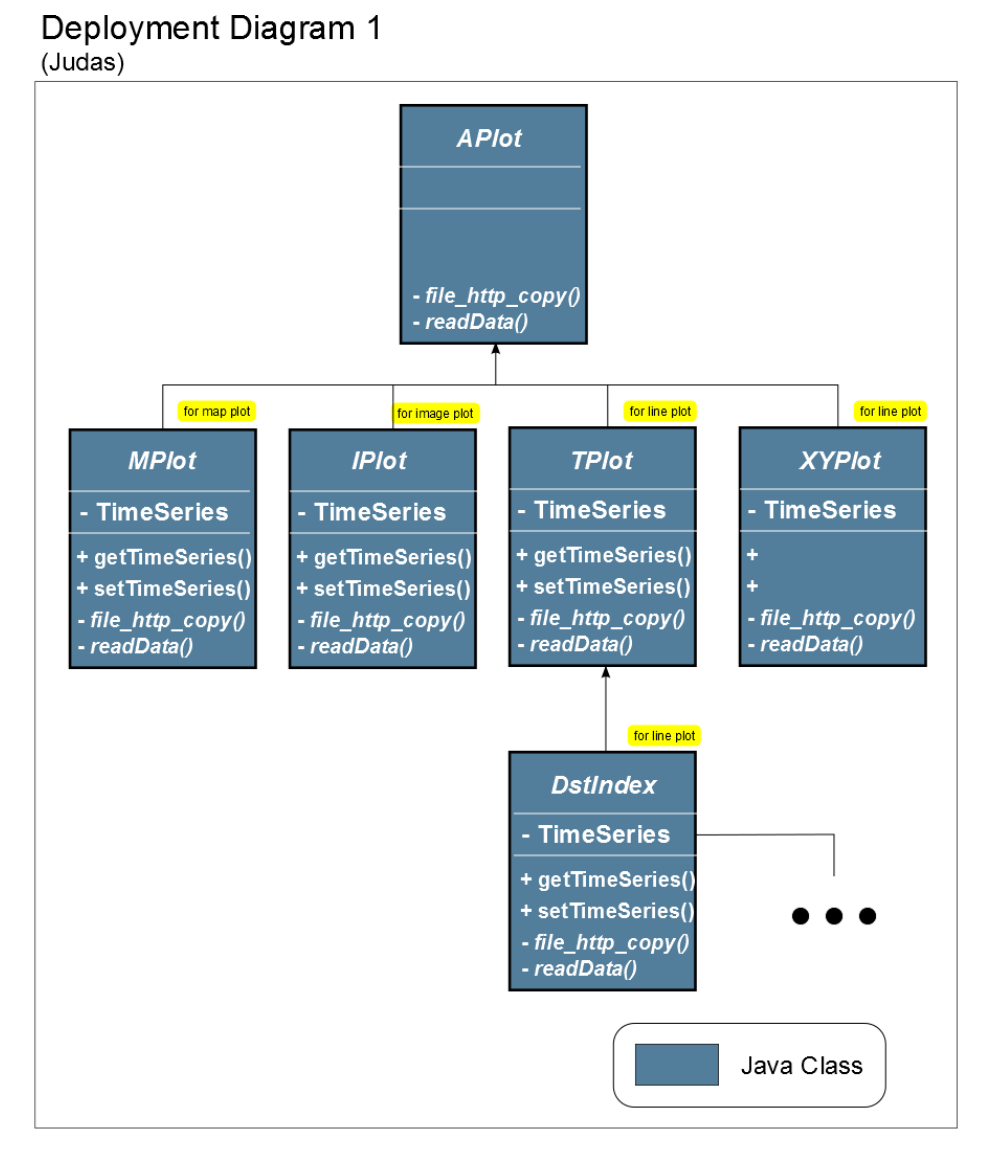

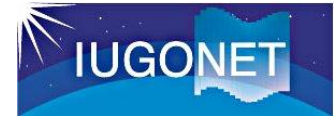

#### JUDASのサンプル

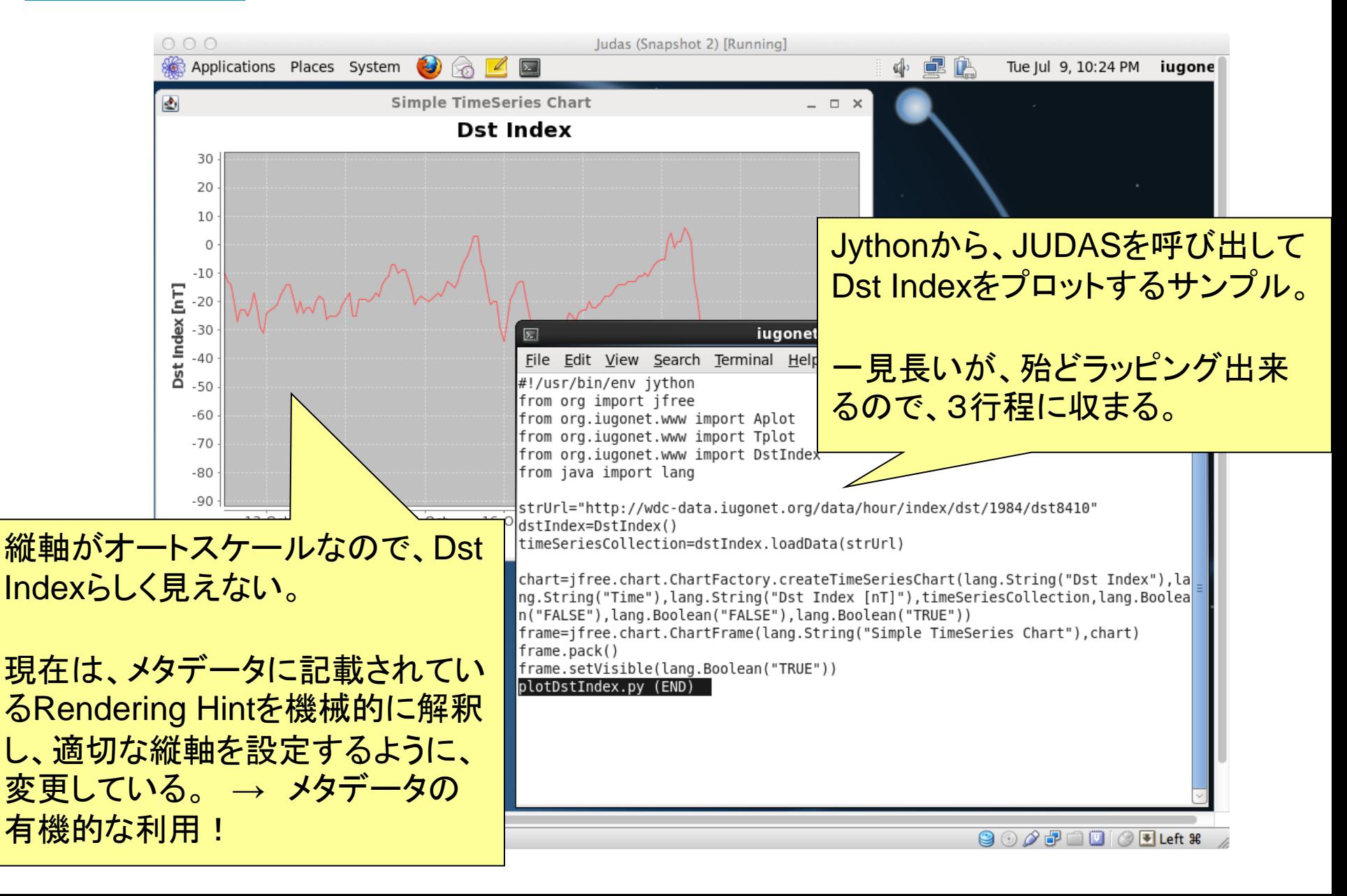

# **IUGONET**

## データ解析講習会の開催

2013年8月21日(水)@極地研:平成25年度国立極地研究所研究集会 「太陽一地球大気の地上多点観測データ総合解析ワークショップ」

(協力:[ERG](http://gemsissc.stelab.nagoya-u.ac.jp/erg_ja/)[プロジェクト/](http://gemsissc.stelab.nagoya-u.ac.jp/erg_ja/)ERG[サイエンスセンター](http://gemsissc.stelab.nagoya-u.ac.jp/erg_ja/))

#### 講習会プログラム

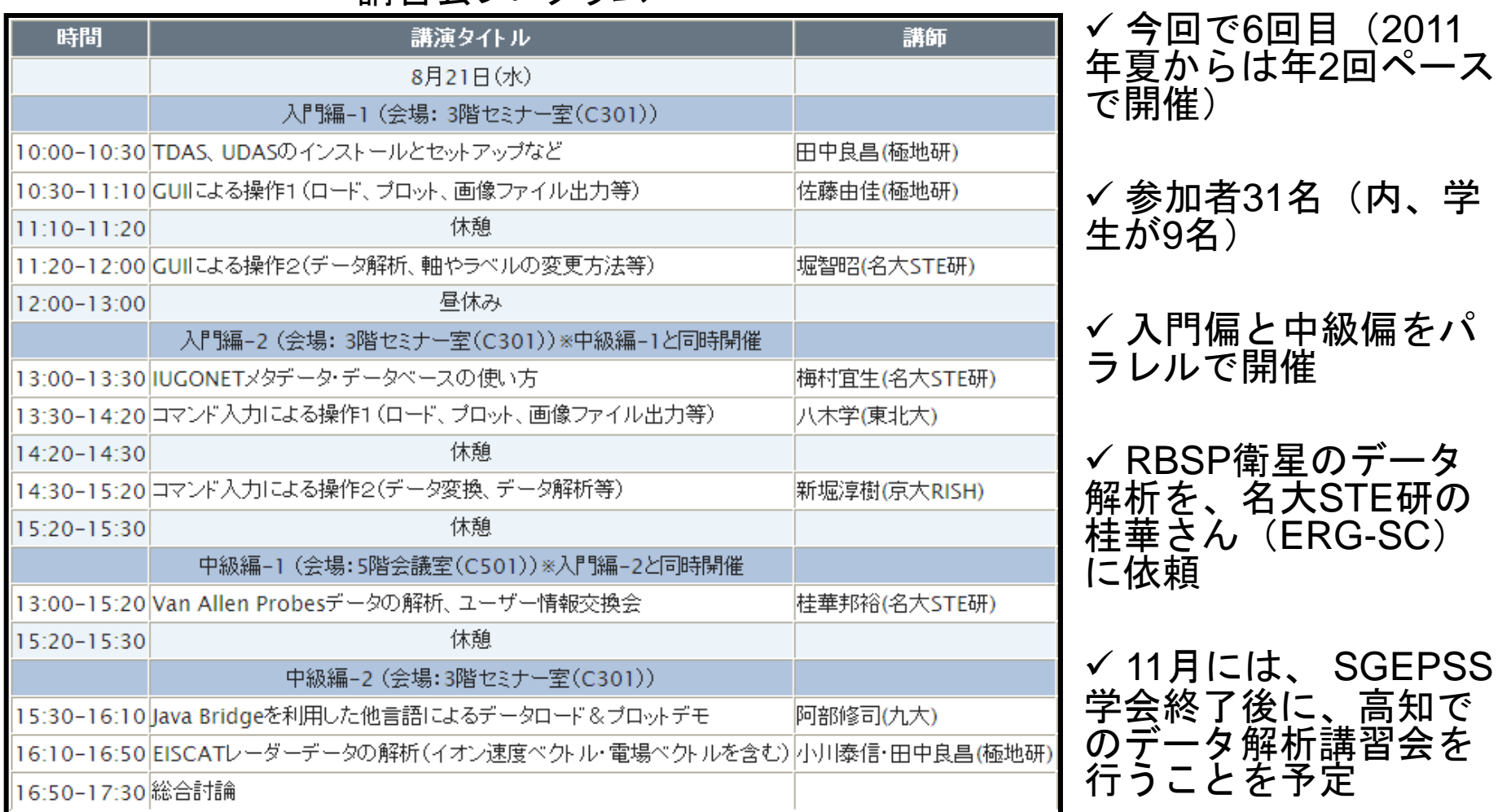

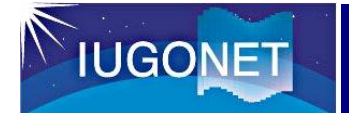

- さらなる2次元(画像)データのロード&描画ツール の充実。
- GUIへの2次元データのロード&描画ツールの追加

 $\mathbf{o}$ 

• メタデータDBとの連携ツールの充実。(メタデータの 有機的な利用方法の検討。)

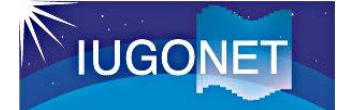

 $\circ$ 

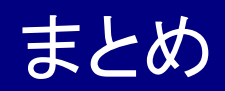

- 2013年8月現在、IUGONETデータ解析ソフトウェア:UDAS3.00.2が公 開されており、25種類のデータのロード&描画ルーチンを含んでいる
- ✔ 2次元データのロード&描画ルーチンを追加し、今後も増やしていく予 定である。
- メタデータDBと連携した解析ツールのベースを開発し、公開した。
- THEMISチームとの連携により、TDAS8にUDASの14種類のロードプ ログラムを追加した。
- IDLライセンスを必要としないIDL-VM環境で走るTDASを開発し、 THEMISウェブサイトから正式に公開した。
- ✔ デ―タ解析講習会を定期的に開催し、解析ソフトの普及に努めてい る。
- UDASに加え、新たに、JUDAS(Java-based UDAS)の開発を行ってい る。
- 今後、GUIによる2次元データのロード&可視化ツール等の開発を予 定している。